# **Lenco Lucille LCD initialisation sequence**

v1.2 4 Nov 2018

LCD 10 pin interface : RST, RS, CS, SCL, SDA, GND, VDD, CAP, CAP, VLCD

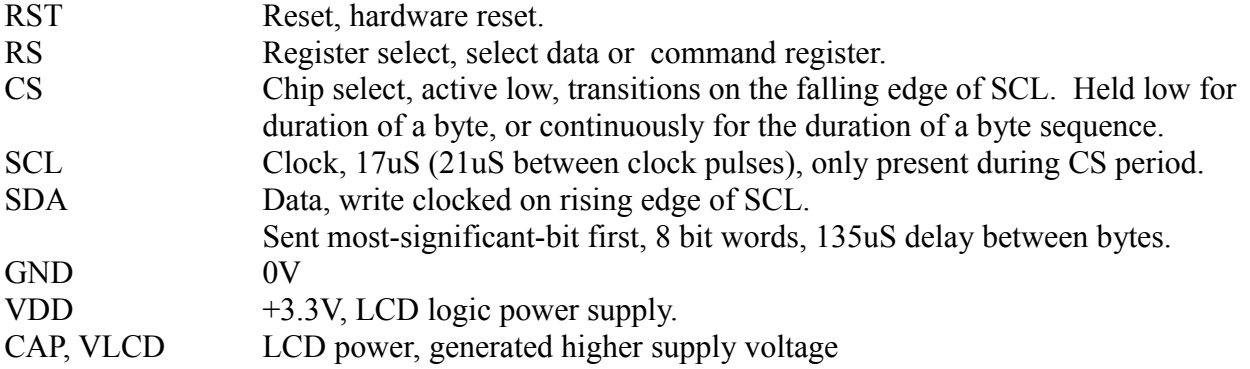

From the instruction codes sent, it appears to have a Sitronix ST7032 compatible controller.

## LCD initialisation:

39 1C 5D 7C 6A 38 0C 06 01 01 40 00 11 0E 0A 0E 11 00 00 48 0E 11 11 11 11 1F 00 00 50 0E 11 11 11 1F 1F 00 00 58 0E 11 11 1F 1F 1F 00 00 60 0E 11 1F 1F 1F 1F 00 00 68 00 1F 11 11 11 11 1F 00 70 00 1F 1F 1F 1F 1F 1F 00 78 00 04 0E 0E 1F 1F 04 00 80 20 20 20 57 65 6C 63 6F 6D 65 20 74 6F 20 20 20 C0 20 20 20 20 20 52 61 64 69 6F 20 20 20 20 20 20

Initial code, each byte written with a single pulse to the CS line, 1.5mS between writes 39 Function set -

Turn ON extended instruction set,

8 bit,

2 lines,

5x8 font

1C Extended instruction - Internal OSC frequency

183Hz frame rate,

1/4 Bias

5D Extended instruction - Power/ICON control/Contrast set

ICON display ON,

Booster circuit ON,

Contrast set (high nibble) =  $01$ 

7C Extended instruction -

Contrast set(low nibble) =  $C0$ 

6A Extended instruction - Follower control

Turn ON internal follower circuit

1.5 follower ratio

(should be 200mS delay for power to stabilise)

38 Function set - Turn OFF extended instruction set, 8 bit, 2 lines, 5x8 font 0C Display on, cursor off, blink off

- 06 Entry mode increment, shift
- 01 Clear display, set cursor address 0

3mS delay then writes a single byte

01 Clear display, set cursor address 0

Second initialisation sequence after 3mS, 136uS between bytes The following bytes are each written during a CS pulse duration Write to character generator (characters 0, through 7 are written)

40 CGRAM 0x00

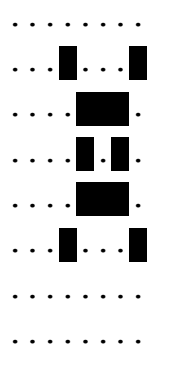

48 CGRAM 0x08

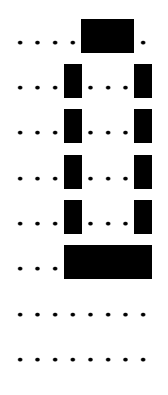

## 50 CGRAM 0x10

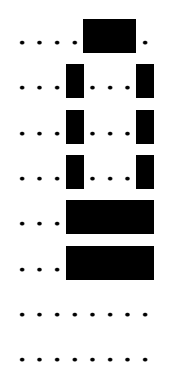

#### 58 CGRAM 0x18

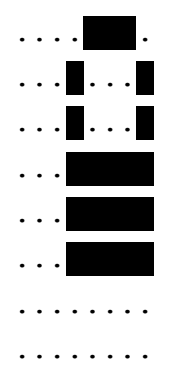

## 68 CGRAM 0x28

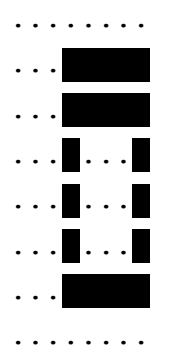

# 70 CGRAM 0x30

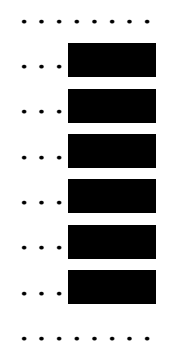

## 78 CGRAM 0x38

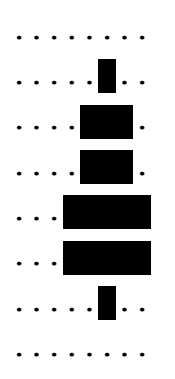

Display startup message

80 DRAM 00 - Position cursor line 1, character 1

20 20 20 57 65 6C 63 6F 6D 65 20 74 6F 20 20 20

" **Welcome to** "

C0 DRAM 40 - Position cursor line 2, character 1

20 20 20 20 20 52 61 64 69 6F 20 20 20 20 20 20

" **Radio** "